# **como jogar no pixbet**

- 1. como jogar no pixbet
- 2. como jogar no pixbet :estrategia de jogo roleta
- 3. como jogar no pixbet :apostas virtuais de futebol

### **como jogar no pixbet**

#### Resumo:

**como jogar no pixbet : Depósito poderoso, ganhos poderosos! Faça seu depósito em bolsaimoveis.eng.br e ganhe um bônus forte para jogar como um campeão!**  contente:

### **Como baixar e usar o aplicativo Pixbet no seu dispositivo Android**

Você já ouviu falar sobre a Pixbet, a plataforma de apostas e jogos de casino online que está revolucionando o mercado brasileiro? Se você é um ávido usuário de smartphones Android, temos boas notícias: existe um aplicativo Pixbe oficialmente disponível no Google Play Store para você desfrutar dos melhores recursos e serviços oferecidos pela plataforma.

Neste artigo, você vai aprender paso a passo como baixar e utilizar o aplicativo Pixbet em como jogar no pixbet seu dispositivo Android. Fique atento, este guia é apenas sobre o aplicativo pixbet. Se você estiver procurando informações sobre outras plataformas, como MercadoPago ou outras casas de apostas online, este artigo não é para você.

### **Benefícios do aplicativo Pixbet**

O aplicativo Pixbet oferece diversos benefícios para os usuários, tais como:

- facilidade no acesso a conta de usuário
- notificações instantâneas sobre as últimas promoções, partidas desportivas e status do jogo
- conveniência no depósito e saque de fundos
- escala completa de apostas desportivas e jogo de cassino

### **Pré-requisitos para utilizar o aplicativo Pixbet**

Antes de baixar e instalar o aplicativo Pixbet, verifique se o seu dispositivo Android atende aos seguintes requisitos mínimos:

- versão do sistema operacional Android 4.4 ou superior
- 150 MB de armazenamento livre
- Smartphone compatível com as versões mais recentes do aplicativo
- conexão em como jogar no pixbet rede estável

## **Como baixar o aplicativo Pixbet para Android:**

- 1. Abra o Google Play Store em como jogar no pixbet seu dispositivo Android.
- 2. Digite "Pixbet" no campo de pesquisa ou procure pela palavra-chave "Pxbet Brasil" para obter resultados mais precisos.
- 3. Selecione o aplicativo Pixbet.
- 4. Clique no botão "Instalar" para iniciar o download e instalação automaticamente.
- 5. Se um pedido de permissões for exibido, clique em como jogar no pixbet "Aceitar" para continuar a instalação.
- 6. Após a conclusão, abra o aplicativo Pixbet ao clicar no ícone na tela inicial do seu dispositivo.

### **Conclusão**

Baixar e usar o aplicativo Pixbet no seu dispositivo Android é uma ótima opção para se manter atualizado com as promoções, jogo e apostas disponíveis na plataforma de apostas online mais popular no Brasil. Caso tenha dúvidas sobre como realizar aposta, consulte nossos outros artigos para maiores detalhes!

#### [evolution black jack](https://www.dimen.com.br/evolution-black-jack-2024-07-07-id-26082.html)

Como alterar a senha do PixBet?

Na página de login, clique em como jogar no pixbet "Esqueceu como jogar no pixbet senha?" ou "Recuperar senha". Informe

o endereço de e-mail associado à como jogar no pixbet conta PixBet. Você receberá um e-mail com instruções sobre como redefinir sua

. Siga as instruções do e-mail para criar uma nova senha e acessar sua

### **como jogar no pixbet :estrategia de jogo roleta**

Wiliam Santos

O CEO da empresa, Wiliam Santos, conta mais sobre os projetos do Pix Bet Rei:

"Temos a perspectiva de atuar em toda a América Latina, porque nascemos para proporcionar o melhor entretenimento

ivo para nossos clientes, através de uma plataforma segura, rápida, com muita tecnologia e profissionais

### **como jogar no pixbet**

A plataforma de apostas esportivas Pixbet oferece a todos os seus usuários a oportunidade de ganhar incríveis prêmios, incluindo um bônus de 12 reais. Para participar do Bolão Pixbet e conseguir este bônus, é preciso seguir algumas etapas importantes.

#### **como jogar no pixbet**

- 1. [slot pinguim](/slot-pinguim-2024-07-07-id-45172.html) da Pixbet;
- 2. Clique em como jogar no pixbet "Promoções" no canto superior esquerdo da tela;
- 3. Clique na oferta "Bolão Pixbet".

#### **Regras e Condições do Bônus**

É necessário respeitar algumas regras para conseguir o bônus da promoção:

• O Bolo Pixbet só aceita a chave Pix via CPF.

• Os pagamentos devem ser feitos pelo usuário na area "Meus prêmios".

Além disso, é necessário cumprir um rollover de 10x o valor do bônus antes de sacar as ganâncias.

#### **Oque é um Rollover no Pixbet**

O rollover é um requisito imposto pelas casas de apostas esportivas nos bônus de boas-vindas e outros prêmios promocionais. Significa que é preciso apostar uma determinada quantidade de vezes o valor do bônus antes de qualquer saque ser liberado. No caso do bônus do Bolão Pixbet, o rollover é de 10 vezes a soma do bônus.

#### **Como Fazer Apostas Múltiplas**

Para cumprir o rollover é preciso fazer apostas com, pelo menos, 3 seleções e a cota total deve ser de, no mínimo, 4.80 ou 1.60 por seleção.

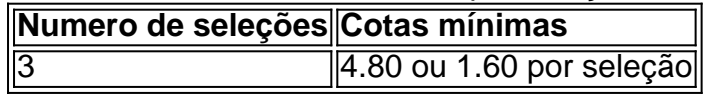

Apostas simples e pré-definidas (sistemas) não são válidas para o rollover.

#### **Dicas para Cumprir com o Rollover**

- Escolha eventos com cota altas e prévia favorável entre suas seleções
- Assista ao jogo e aproveite momentos nos quais as equipas estão com marcador defensivo ou ofensivo na segunda parte
- Atenção

#### **Ganhe Mais com Ofertas e Promoções no Pixbet**

Não perca outras oportunidades de obter ótimos bônus!

visite as promoçõe disponíveis na Pixbet e aumente seus ganhos: <a href="https:// appearance.  $css40 \leq$ 

### **como jogar no pixbet :apostas virtuais de futebol**

As economias asiáticas não estão indo tão bem quanto poderiam e o crescimento na região deve desacelerar para 4,5% este ano de 5.1% como jogar no pixbet 2024

A dívida, as barreiras comerciais e incertezas políticas estão a atenuar o dinamismo económico da região. Os governos precisam de fazer mais para resolver problemas como jogar no pixbet longo prazo como redes fracas na segurança social ou subinvestimento no ensino", refere ainda um relatório do Banco Mundial sobre os riscos sociais que afectam este país ao sector privado (BSE).

As economias da Ásia estão crescendo mais lentamente do que antes, mas com maior rapidez como jogar no pixbet comparação a outras partes de todo o mundo. E uma recuperação no comércio global --o mercado dos bens e serviços cresceu apenas 0,2% até 2024; porém prevêse um crescimento 2,3% este ano –e facilitar as condições financeiras à medida como os bancos centrais cortam taxas juros ajudará compensará fraco desenvolvimento na China "Este relatório demonstra que a região está superando grande parte do resto da Terra, mas tem subalcançado seu próprio potencial", disse Aaditya Mattoe s economista-chefe para o leste asiático e Pacífico.

"As principais empresas da região não estão desempenhando o papel que deveriam",

acrescentou.

Um risco chave é que o Federal Reserve dos EUA e outros grandes bancos centrais possam manter as taxas de juros mais altas do antes da pandemia. Outro vem das quase 3.000 medidas distoradoras comerciais, como tarifas ou subsídios maiores impostos como jogar no pixbet 2024 ", disse a reportagem

A maioria dessas políticas foi definida por grandes economias industriais, como os EUA.

O Partido Comunista da China estabeleceu uma meta oficial para crescimento de cerca 5% este ano, um pouco abaixo do ritmo anual 5.2% no último mês

O Banco Mundial prevê que o crescimento vai desacelerar para 4,5%.

"A China está buscando fazer a transição para um caminho de crescimento mais equilibrado, mas o objetivo é inflamar os motoristas que buscam alternativas à demanda se mostra difícil", diz. MattoO disse que Pequim ainda tem um caminho a percorrer para afastar como jogar no pixbet economia da dependência de construção imobiliária, e apenas gastar mais dinheiro não resolverá o problema.

"O desafio para a China é escolher políticas eficientes", disse ele. "o estímulo fiscal não consertará desequilíbrios estruturais", afirmou, acrescentando que o necessário são programas de bem-estar social mais fortes e outros com os quais as famílias possam gastar cada vez maior demanda por investimentos incentivando empresas como jogar no pixbet todo mundo".

A região poderia estar indo muito melhor com maior produtividade e eficiência, disse Matto. O Vietnã, por exemplo está atraindo enormes quantidades de investimento estrangeiro como destino preferido para fabricantes estrangeiros mas como jogar no pixbet taxa como jogar no pixbet crescimento é cerca do 5% abaixo da potencial.

"Para ser feliz, o Vietnã está crescendo a 5% reflete um tipo de mal-estar que não deveríamos estar felizes", disse Mattoe como jogar no pixbet uma entrevista online.

Um dos principais problemas destacados no relatório é a diminuição das melhorias na produtividade, segundo o documento. As empresas líderes da Ásia estão muito atrás de seus dirigentes como jogar no pixbet nações mais ricas e especialmente nas áreas relacionadas à tecnologia

O relatório culpa os governos por impor restrições ao investimento que impedem empresas estrangeiras de entrar como jogar no pixbet partes-chave das economias regionais, a necessidade da construção habilidades e gestão fraca. A abertura para mais concorrências com investimentos na educação ajudaria disse o documento

Author: bolsaimoveis.eng.br Subject: como jogar no pixbet Keywords: como jogar no pixbet Update: 2024/7/7 15:21:53